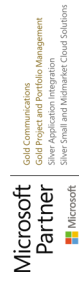

# **MB-330T00** Microsoft Dynamics 365 Supply Chain Management

**Dieser Kurs soll Ihre Grundlage für das Anwendungswissen von Dynamics 365 Supply Chain Management bilden. In diesem Kurs werden die wichtigsten Features und Funktionen behandelt, die der Funktionsberater von Dynamics 365 Supply Chain Management benötigt, einschließlich: Produktinformationen sowie Informationen zum Konfigurieren, Erstellen und Verwalten Ihres Produkts und Inventars. Konfiguration und Verarbeitung des Supply Chain Managements. Die Transportverwaltungsfunktionen und die Lagerverwaltungsfunktionen. Funktionen für Qualitätsmanagement und Qualitätskontrolle. Konfiguration und Abwicklung der Masterplanung. Dieser Kurs beinhaltet Vorlesungen und verschiedene praktische Übungen. Die Übungen werden Ihnen anhand einer Fallstudie vorgestellt, die einem Funktionsberater von Dynamics 365 Supply Chain Management vorgestellt wird. Jede Übung basiert auf einem Geschäftsszenario, gefolgt von einer Frage oder Diskussion und einer schrittweisen Anleitung zur Durchführung der systembezogenen Schritte.**

#### **Kursinhalt**

- Modul 1: Implementierung von Produktinformationsmanagement
- Modul 2: Implementierung der Bestandsverwaltung
- Modul 3: Implementieren und verwalten von Supply-Chain-Prozessen
- Modul 4: Implementierung von Lagerverwaltung und Transportmanagement
- Modul 5: Konfigurieren und verwalten der Qualitätskontrolle und das
- Qualitätsmanagement
- Modul 6: Masterplanung implementieren

 **E-Book** Die originalen Microsoft-Kursunterlagen werden Ihnen online zur Verfügung gestellt.

#### **Zielgruppe**

Dieser Kurs richtet sich an den Funktionsberater von Dynamics 365 Supply Chain Management. Der Funktionsberater von Dynamics 365 Supply Chain Management ist eine wichtige Ressource, mit der Apps so entworfen und konfiguriert werden, dass sie den Anforderungen eines Kunden entsprechen. Der Funktionsberater analysiert die Geschäftsanforderungen und übersetzt diese Anforderungen in vollständig realisierte Geschäftsprozesse und -lösungen, die von der Industrie empfohlene Praktiken implementieren. Der Funktionsberater ist auf einen oder mehrere der folgenden Funktionssätze von Dynamics: Finanz-, Fertigungs- oder Supply Chain Management. Sie arbeiten mit Architekten, Entwicklern, Administratoren und anderen Interessengruppen zusammen, um Lösungen zu liefern, die die Anforderungen ihrer Kunden erfüllen oder übertreffen.

#### **Kursziel**

Der Kurs unterstützt die Teilnehmer auf die Vorbereitung zum Examen MB-330, welches für die Zertifizierungen "Microsoft Certified: Dynamics 365 Supply Chain Management Functional Consultant Associate" vorausgesetzt wird.

#### **Dieser Kurs im Web**

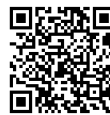

**国法期间** Alle tagesaktuellen Informationen und Möglichkeiten zur Bestellung finden Sie unter dem folgenden Link: www.experteach.de/go/**MB33**

#### **Vormerkung**

Sie können auf unserer Website einen Platz kostenlos und unverbindlich für 7 Tage reservieren. Dies geht auch telefonisch unter 06074 4868-0.

#### **Garantierte Kurstermine**

Für Ihre Planungssicherheit bieten wir stets eine große Auswahl garantierter Kurstermine an.

#### **Ihr Kurs maßgeschneidert**

Diesen Kurs können wir für Ihr Projekt exakt an Ihre Anforderungen anpassen.

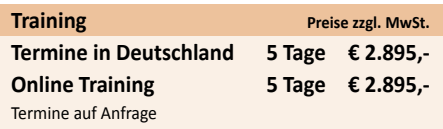

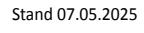

**MB-330T00**

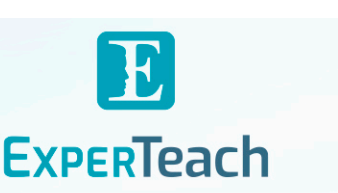

## Inhaltsverzeichnis

### **MB-330T00 – Microsoft Dynamics 365 Supply Chain Management**

**Modul 1: Implementieren Sie das Produktinformationsmanagement**

Dieses Modul führt Sie in die folgenden Themen ein:

en und Freigeben von Produkten und Produktvarianten

- Erstellen und Anwenden von Produktvorlagen

- Erstellen von Stücklisten

- Ermitteln des Zwecks und der Funktionen der Produktkonfigurationsmodelle

- Konfigurieren von Fanggewichten

- Konfigurieren von Direktlieferungsprodukten

en und Verwalten von Inventardim

- Konfigurieren von Artikelgruppen

- Erstellen und Zuweisen von Barcodes und GTIN-Codes (Global Trade Identification Number)

- Konfigurieren von Kategoriehierarchien und Produktattributen

- Konfigurieren von Umrechnungen von Produkteinheiten

- Konfigurieren von Standardauftragseinstellungen

- Beschreiben von Methoden und Modellgruppen für Bestandskalkulationen

- Konfigurieren von Kalkulationsversionen für Standard- und geplante Kosten

- Konfigurieren und Standardkaufpreise, Standardverkaufspreise und Handelsabkommen **Lektionen**

- Produkte erstellen und verw

- Konfigurieren Sie Produkte für das Supply Chain Manage

- Verwalten Sie Inventarpreise und -kalkulationen **Modul 2: Implementieren Sie die Bestandsverwaltung Lektion** 

-<br>Infigurieren Sie die Bestandsverwaltung

valten und Verarbeiten von Inventaraktivitäten **Labor: Fallstudie 1 Implementieren der Bestandsverwaltung**

- Übung Nr. 1 Produkte mit Hilfe der grundlegenden Bestandsverwaltung einem neuen Lager hinzufügen

- Übung Nr. 2 Erstellen einer Standardkostenversion, die eine bestimmte Modellgruppe verwe

- Übung Nr. 3 Hinzufügen und Freigeben neuer Produkte zu einem Lager

- Übung Nr. 4 Verwenden des Bestandsbewegungsjournals, um die Lagerbestände in einem Lager zu initialisieren

- Übung Nr. 5 Verwenden Sie das Bestandsübertragungsjournal, um Artikel an einen neuen Ort im Lager zu verschieben

- Übung Nr. 6 Passen Sie die Lagerbestände mithilfe des Bestandsanpassungsjournals an - Übung Nr. 7 Verwenden des Inventarzähljournals, um die D365-Inventarbeträge mit den

manuell gezählten zu vergleichen - Übung Nr. 8 Erstellen einer Stückliste im Stücklisten-Desig

**Modul 3: Implementieren und verwalten von Supply-Chain-Prozessen**

Dieses Modul führt Sie in die folgenden Themen ein:

- Erstellen und Verwalten von Bestellanforderungen, Angebotsanfragen (RFQs) und Bestellungen (POs)

- Konfigurieren von Änderungsmanagementproz

- Konfigurieren und Anwenden von Lieferantenrabatten

- Einführung in die Zusammenarbeit mit Anbietern Konsignationsbestand verwalter

- Über- und Unterlieferungen verw

- Konfigurieren Sie Beschaffungskategorien und Einkaufsrichtlinien

- Gebühren konfigurieren

- Angebote, Kundenaufträge und Rücksendungen konfigurieren

- Konfigurieren von Verkaufsgruppen und Provis

- Konfigurieren von Kunden-, Produkt- und Interessentensuche

- Konfigurieren und verarbeiten von unternehmensübergreifen Handelsbeziehungsdokumenten

- Einführung in D365-Handbücher

- Verfassen von D365-Handbüchern

- Bedienung von D365-Führungen. **Lektionen**

- Beschaffung und Beschaffung implementieren

- Implementieren Sie allgemeine Vertriebs- und Marketingfunktionen

enden von Microsoft-Handbüchern **Labor: Fallstudie 2A Beschaffung und Sourcing**

- Übung Nr. 1 Erstellen, senden und genehmigen einer Bestellanforderung

- Übung Nr. 2 Erstellen, beantworten und akzeptieren einer Angebotsanfrage

- Übung Nr. 3 Erstellen von Bestellanforderungen und Einkaufsrichtlinien

- Übung Nr. 4 Erstellen einer Bestellung für die Lieferung an mehrere Standorte

- Übung Nr. 5 Erstellen eines Gebührencodes

- Übung Nr. 6 Erstellen einer Lieferantengebührengruppe und zuweisen an Lieferanten

- Übung Nr. 7 Erstellen einer automatischen Ladung

- Übung Nr. 8 Genehmigen von Bestellungen vor der Bestätigung

- Übung Nr. 9 Erstellen von Handelsabkommen für Lieferanten

- Übung Nr. 10 Erstellen einer Bestellung, basierend auf einem Handelsabkommen **Labor: Fallstudie 2B Vertrieb und Marketing**

- Übung 1 Geben Sie den Kundenauftrag ein und bestätigen Sie ihn

- Übung 2 Erstellen und überprüfen Sie einen Kundenauftrag für die Provision

- Übung 3 Erstellen Sie eine Kundenhandelsvereinbarung **Modul 4: Implementieren Sie Lagerverwaltung und Transportmanagement**

Dieses Modul führt Sie in die folgenden Themen ein:

- Erstellen von Standorten, Lagern, Standorten, Standortformaten, Standortprofilen, Standorttypen und Zonen

- Implementieren von Standortanweisungen

- Konfigurieren von Inventarstatus, Einheitensequenzgruppen und Reservierungshierarchien

FACTIS

**TOP** 

**FOCUS** 

**TOF** 

- Implementieren von Wave- und Work-Vorlagen

- Implementieren einer Vorlage zum Aufbau von Wellenlasten

- Konfigurieren von Menüs, Menüelementen und Anzeigeeinstellungen für mobile Geräte

**ExperTeach Gesellschaft für Netzwerkkompetenz mbH** Waldstr. 94 • 63128 Dietzenbach • Telefon: +49 6074 4868-0 • Fax: +49 6074 4868-109 • info@experteach.de • www.experteach.de

 $\mathbf{b}$ 

2025 Beste

Top<br>berufti

SWI

Top<br>Come

 $\begin{bmatrix} \n\text{TOV} & 0 \\ \n\text{PRQFT} \\ \n\text{CER} \\ \n\text{Mam} \n\end{bmatrix}$ 

- Verwalten von Lagerbestandsbewegungsprozessen Durchführen einer Zykluszählung

- Eingehende und ausgehende Bestellungen bearbeiten

- Sendungen verarbeiten

-<br>Beschreiben des Cross-Docking des Nachschubprozesses

- Konfigurieren von Spediteuren und Spediteurgruppen

- Planung und Ausführung von Ladungen und Sendungen durchführ

- Konfigurieren und generieren von Frachtrechnungen und Rechnungen

- Konfigurieren von Routenplänen und Anleitungen

- Konfigurieren von Routen- und Rate-Engines

- Konfigurieren und verwenden der Dock-Terminplanung **Lektionen**

- Konfigurieren der Lagerverwaltung

- Lagerverwaltungsprozesse durchführen

- Transportmanagement implementieren **Labor: Fallstudie 3 Lager- und Transportmanagement**

- Übung Nr. 1 Konfigurieren der Lagerverwaltung

- Übung Nr. 2 Erstellen einer Reservierungshierarchie

- Übung Nr. 3 Erstellen von Dispositionscodes und Anweisungen für eingehende Standorte

- Übung Nr. 4 Konfigurieren mobiler Geräte

- Übung Nr. 5 Konfigurieren von Bestellungen

- Übung Nr. 6 Konfigurieren der Wellenverarbeitung

- Übung Nr. 7 Konfigurieren der Zykluszählung

- Übung Nr. 8 Definieren der Zykluszählung

- Übung Nr. 9 Definieren eines Teilzählprozesses für den Standortzyklus

- Übung Nr. 10 Überweisungsaufträge und Nachs

- Übung Nr. 11 Nachfüllen einrichten

- Übung Nr. 12 Konfigurieren der Ausgangsverarbeitung

- Übung Nr. 13 Konfigurieren der Clusterauswahl

- Übung Nr. 14 Manuelles Verpacken einricht

- Übung Nr. 15 Träger konfigurieren

**Qualitätsmanagement**

- Die Inventarsperre verwalten **Lektionen**

- Übung Nr. 16 Konfigurieren Sie die Ratenmaste - Übung Nr. 17 Routenpläne und Routenführer einrichten

- Übung Nr. 18 Eingehende Sendungen verarbeiten - Übung Nr. 19 Verarbeiten der ausgehende Sendungen - Übung Nr. 20 Konfigurieren der Frachtabstimmung **Modul 5: Konfigurieren und verwalten der Qualitätskontrolle und das**

Dieses Modul führt Sie in die folgenden Themen ein: - Konfigurieren der Qualitätskontrolle - Konfigurieren des Qualitätsmanagements - Qualitätsaufträge und Quarantäneaufträge verwalten